https://www.100test.com/kao\_ti2020/144/2021\_2022\_\_E5\_9F\_BA\_ E4\_BA\_8EPPP\_E5\_c103\_144375.htm Windows CE Windows CE

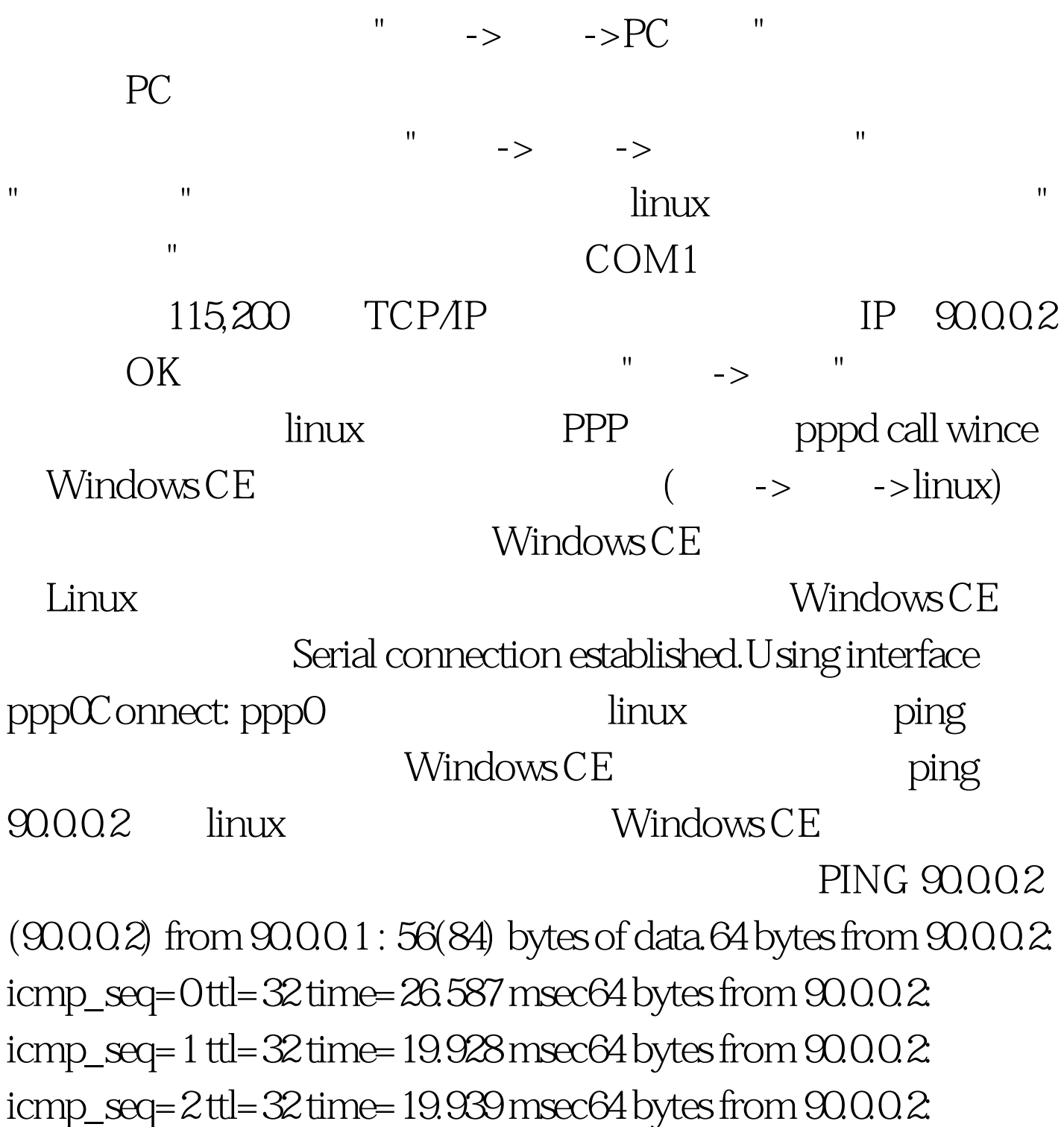

## $i$ cmp\_seq= $3$ ttl= $32$ time= $19.947$  msec  $100T$ est www.100test.com